## **Projekt nr C.6.6**

# **Modelowanie struktury mikrokryształów metodą symulowanego wyżarzania**

## **Teoria**

Potencjał Lennarda–Jonesa uwzględniający wyłącznie oddziaływanie dwuciałowe staje się niewystarczający do modelowania układów o innej strukturze niż heksagonalna (w 2D) oraz regularnej FCC (w 3D).

W modelowaniu innych struktur trzeba więc uwzględniać oddziaływania wielociałowe. Istnieje cała gama wielocząstkowych i na ogół półempirycznych potencjałów dostosowanych do modelowania właściwości różnych materiałów [1]. Do symulacji układów złożonych z pierwiastków metali alkalicznych i ziem rzadkich, samoistnych półprzewodników, metali przejściowych, miedziowców i lantanowców używa się między innymi grupy potencjałów Murrella–Mottrama [2].

Energia potencjalna *V* oddziaływań międzyatomowych obcięta do składowych dwui trójcząstkowych ma postać:

$$
V = \sum_{i}^{N-1} \sum_{j>i}^{N} V_{ij}^{(2)} + \sum_{i}^{N-2} \sum_{j>i}^{N-1} \sum_{k>j}^{N} V_{ijk}^{(3)}.
$$
 (1)

Człony dwucząstkowe dane są poprzez funkcję:

$$
V_{ij}^{(2)} = -D \cdot (1 + a_2 \rho_{ij}) \cdot \exp(-a_2 \rho_{ij}), \qquad (2)
$$

gdzie  $\rho_i = (r_i - r_e)/r_e$ ,  $r_i$  jest odległością między *i*-tą i *j*-tą cząstką, *D* jest parametrem skalującym energię, *r*e jest odległością pary cząstek minimalizującą wartość (2), zaś *a*<sup>2</sup> determinuje ,,twardość'' oddziaływania.

Trójciałowa część energii potencjalnej (1) dana jest formułą:

$$
V_{ijk}^{(3)} = D \cdot P(Q_1, Q_2, Q_3) \cdot F(a_3, Q_1), \qquad (3)
$$

gdzie współrzędne (*Q*1, *Q*2, *Q*3) definiowane są poprzez układ równań:

$$
\begin{pmatrix}\nQ_1 \\
Q_2 \\
Q_3\n\end{pmatrix} = \begin{pmatrix}\n\sqrt{1/3} & \sqrt{1/3} & \sqrt{1/3} \\
0 & \sqrt{1/2} & -\sqrt{1/2} \\
\sqrt{2/3} & -\sqrt{1/6} & -\sqrt{1/6}\n\end{pmatrix} \cdot \begin{pmatrix}\n\rho_{ij} \\
\rho_{jk} \\
\rho_{ki}\n\end{pmatrix},
$$
\n(4)

zaś wielomian *P* i funkcja tłumiąca *F* definiowane są jako:

$$
P(Q_1, Q_2, Q_3) = c_0 + c_1 Q_1 + c_2 Q_1^2 + c_3 (Q_2^2 + Q_3^2) + c_4 Q_1^3
$$
  
+  $c_5 Q_1 (Q_2^2 + Q_3^2) + c_6 (Q_3^3 - 3Q_3 Q_2^2)$  (5)

 $F(a_2, Q_1) = 1/\cosh(a_2, Q_1)$ . (6)

Półempiryczność wzoru (1) manifestuje się w doborze parametrów potencjału dopasowujących wyniki symulacji do znanych z doświadczenia energii powierzchniowej, energii tworzenia wakansji w sieci, wartości stałej sieciowej, stałej sprężystości czy częstości fononowych.

Przykładowo dla atomów miedzi, srebra i złota wartości tych parametrów dobrane przez Coxa *et al.* [3] wynoszą:

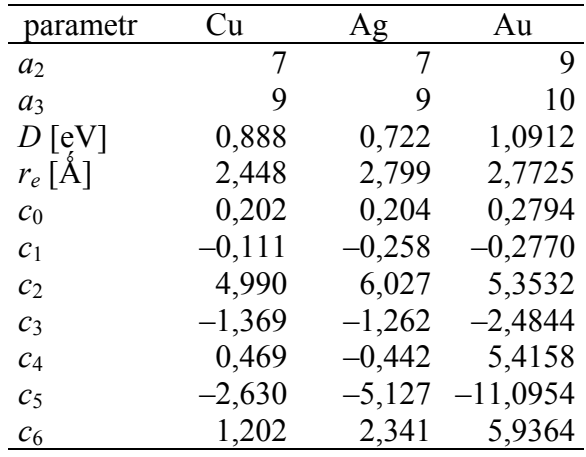

#### **Metoda numeryczna**

Do wyznaczenia konfiguracji kilku atomów współoddziaływujących potencjałem (1) posłużymy się metodą *symulowanego wyżarzania* [4, 5].

Na początku symulacji utwórzmy pseduosferyczny klaster *N* atomów rozłożonych wewnątrz sfery o promieniu ∝ *N*1/3 tak, aby odległość między dwoma dowolnymi atomami była większa niż 0,7 *r*e i jednocześnie każdy atom miał przynajmniej jednego sąsiada w odległości mniejszej niż 1,3 *r*e.

Metoda symulowanego wyżarzania wymaga losowej zmiany położeń atomów: nowe położenie atomu losujemy wewnątrz sfery o promieniu *d*, wokół jego starego położenia.

Po każdym losowym przeniesieniu pojedynczego atomu zgodnie ze schematem Metropolisa [4, 5] sprawdzamy czy zaproponowana konfiguracja atomów daje zmniejszenie całkowitej energii potencjalnej układu (1):

- jeśli tak, to akceptujemy tę konfigurację.
- w przeciwnym wypadku, taką konfigurację akceptujemy z prawdopodobieństwem danym czynnikiem boltzmannowskim exp(–∆*E*/*k*B*T*), gdzie ∆*E* jest różnicą całkowitej energii obu konfiguracji,  $k_B$  stałą Boltzmanna zaś *T* temperaturą mierzoną w skali bezwzględnej.

Procedurę przenoszenia atomów do losowo wybranych miejsc powtarzamy wielokrotnie do osiągnięcia przez układ minimum energii.

#### **Zadania do wykonania**

- Proszę napisać program poszukujący konfiguracji *N* = 2, ..., 11 atomów złota oddziaływujących potencjałem (1) odpowiadającej globalnego minimum energii  $V_{\text{min}}$ [6].
- Jako test programu proszę porównać otrzymaną w symulacji dla *N* = 2 odległość między atomami z wynikiem analitycznym.
- Metoda symulowanego wyżarzania wymaga sukcesywnego obniżania temperatury: sposób i tempo tych zmian należy dobrać eksperymentalnie, tak aby mniej więcej 1/3– 1/2 prób była akceptowanych. Początkową temperaturę w zależności od rozmiaru układu proszę przyjąć między 1500 [K] (*N* = 2) a 2000 [K] (*N* = 11).
- Mniej więcej co sto kroków Monte Carlo należy również zmieniać (zmniejszać) promień *d* kuli wewnątrz której losowane są nowe położenia atomów. Początkowo przyjąć  $d \approx 1$  [Å].
- Dla każdego z *N* należy przeprowadzić około stu niezależnych ,,wyżarzeń'' układu z różnymi (losowymi) konfiguracjami początkowymi – jako wynik symulacji wskazać konfigurację odpowiadającą najmniejszej energii *V*min po wykonaniu kilkudziesięciu tysięcy kroków Monte Carlo.
- Dla każdego *N* zwizualizować klaster i określić jego parametry: strukturę, odległości międzyatomowe, kąty międzykrawędziowe, średnią energię wiązania na atom  $(E_b = V_{\text{min}}/N$ ).
- Sporządzić wykres  $E_b(N)$ .

# **Literatura**

- [1] S. Erkoc, *Ann. Rev. Computat. Phys.* **IX** (2001) 1.
- [2] J. N. Murrell, R.E. Mottram, *Mol. Phys.* **69** (1990) 571.
- [3] H. Cox, X. Liu, J.N. Murrell, *Mol. Phys.* **93** (1998) 921.
- [4] F. J. Vesely, *Computational Physics, An Introduction*, Plenum Press (New York, 2000).
- [5] J. Adamowski, *Wykład z metod obliczeniowych fizyki*.
- [6] N. T. Wilson, R. I. Johnston, *Eur. Phys. J.* **D12** (2000) 161.